## **Environmental Product Lifecycle Management – Customizing the Enterprise Specific Manufacturing Processes**

## **Benjamin Kuhrke<sup>1</sup> , Eberhard Abele<sup>1</sup> , Stefan Feickert1 , Frank-Dieter Clesle<sup>2</sup>**

<sup>1</sup>Technische Universität Darmstadt, Institute of Production Management, Technology and Machine Tools, Germany <sup>2</sup>TechniData AG, Germany

The most recent EU Directives lay down new conditions toward the environmental responsibility of producers and their products. The requirements to the products' lifecycles rise continuously. Methods and tools for Life Cycle Assessment (LCA) of products become more and more important for the industry. Highly sophisticated tools, offering a wide range of environmental data and functionalities are already available. However, due to the high scientific level of these tools, the applications are very complex. They result often in a lack of integration in the daily practice. This paper describes the "Environmental Product Lifecycle Management" approach which integrates the LCA in standard software systems like the mySAP Business Suite. This will be realized by extending the SAP module Compliance for Products (CfP) of TechniData AG. Nowadays the CfP manager provides many solutions concerning the material declaration (e.g. check of the fulfilment of certain material lists), RoHS Compliance and many other material based questions. The product structure within the CfP Manager will be extended by the processes of the product life cycle; material production, manufacturing, use and disposal. The main focus of this paper lies on the manufacturing phase of the product and in particular on the customization of the enterprise manufacturing processes. In this context, customization means to preset all environmental process information, needed for an LCA. The aim is to enable the calculation of the environmental impact when manufacturing a specific product within an LCA Compliance tool. After the customization, the user has to enter the product specific information only. In the background the tool combines the manufacturing specific information and the product specific information and calculates the energy and material flows that are defined in advance.

Keywords: Product Lifecycle Management, Manufacturing, Life Cycle Assessment, SAP

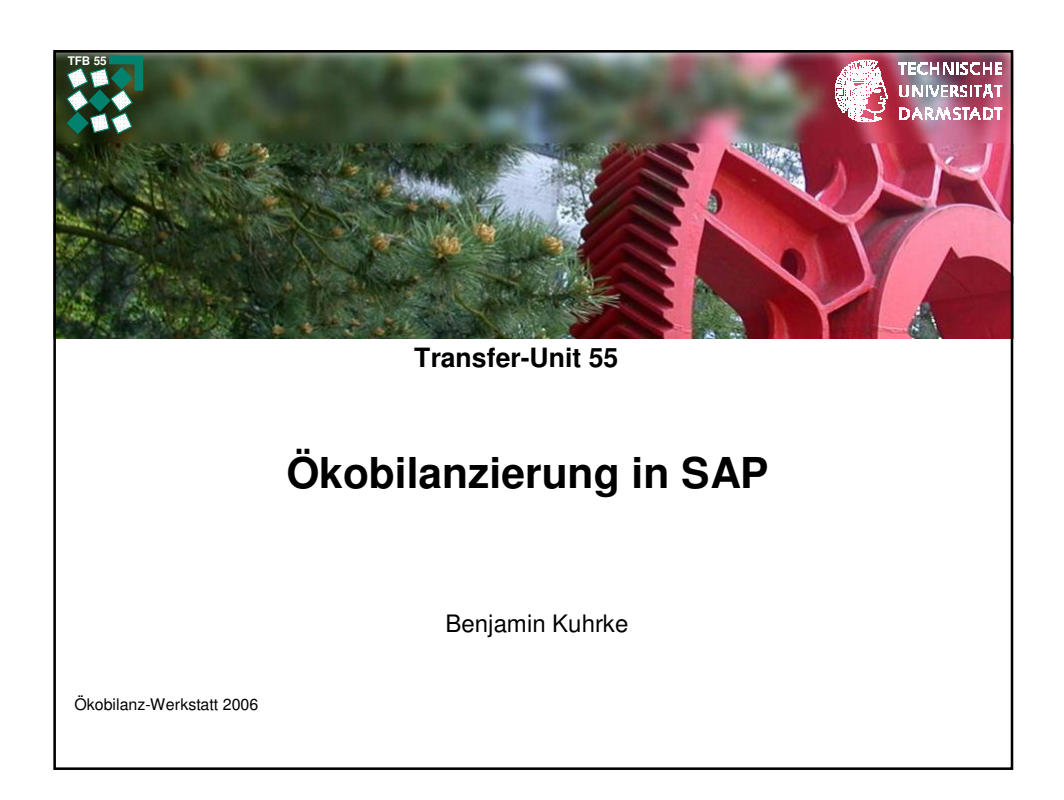

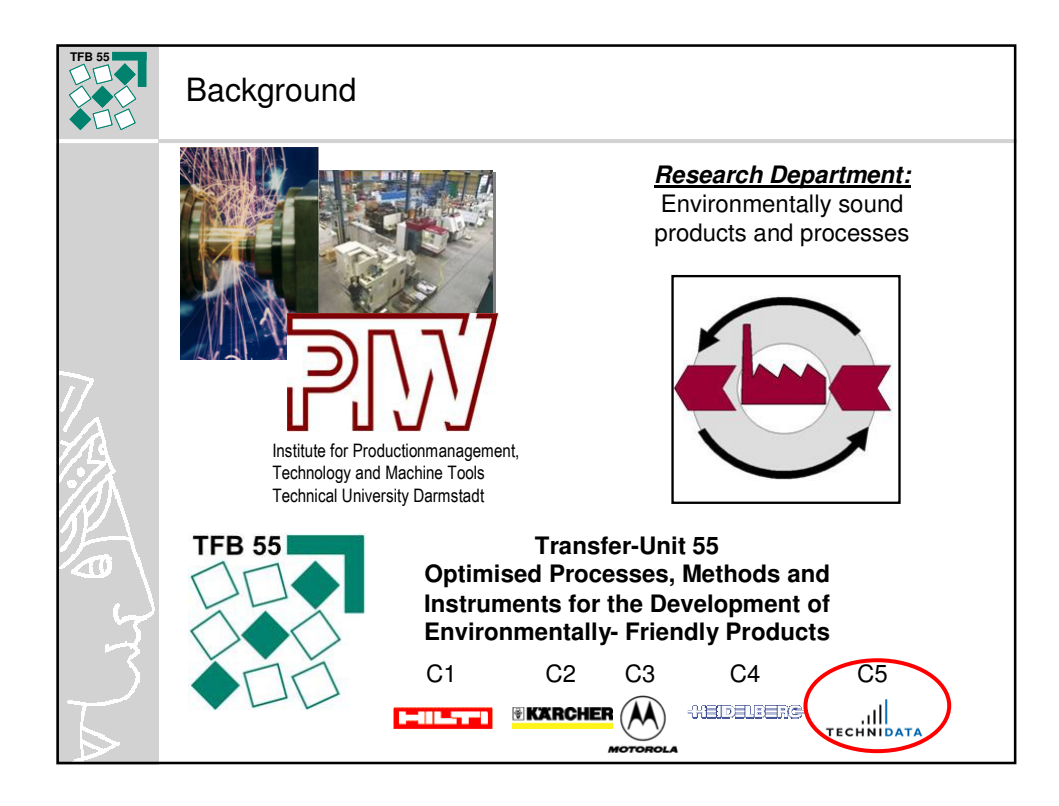

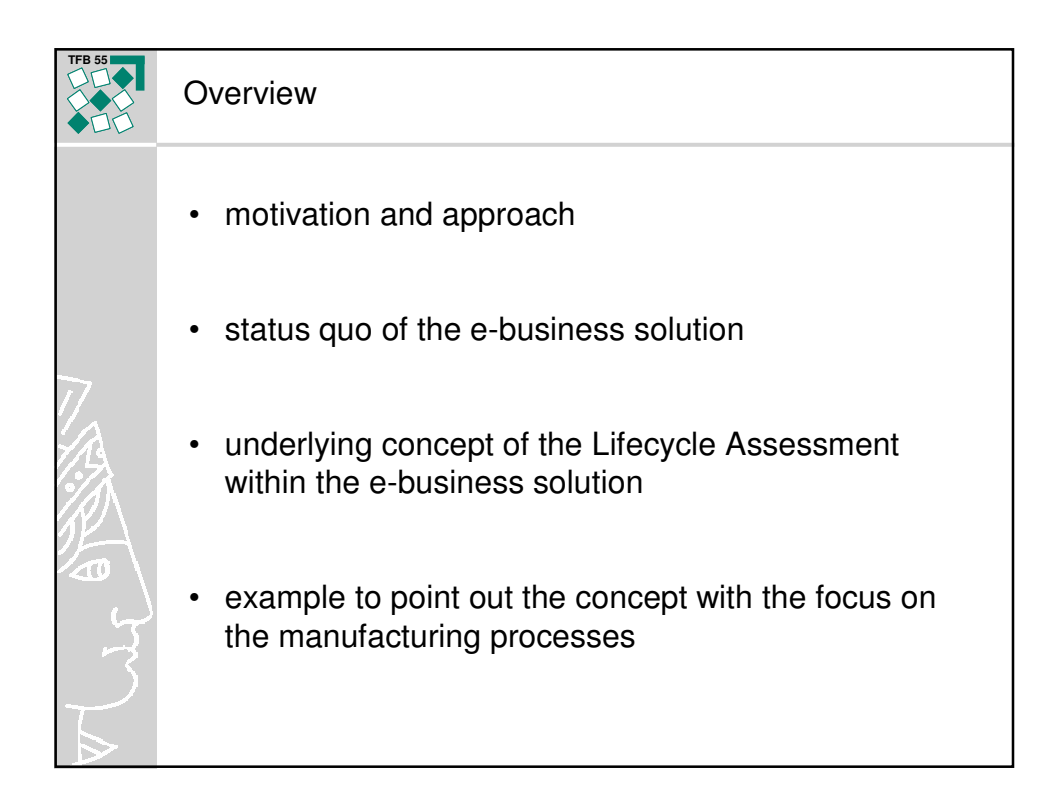

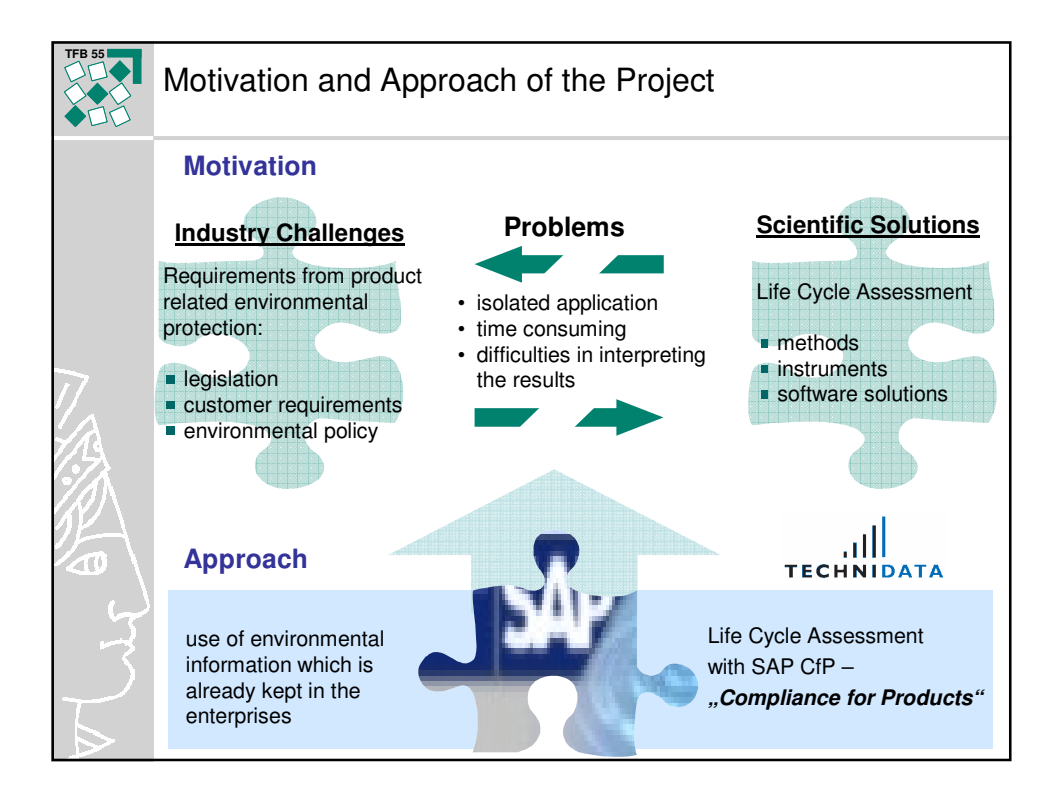

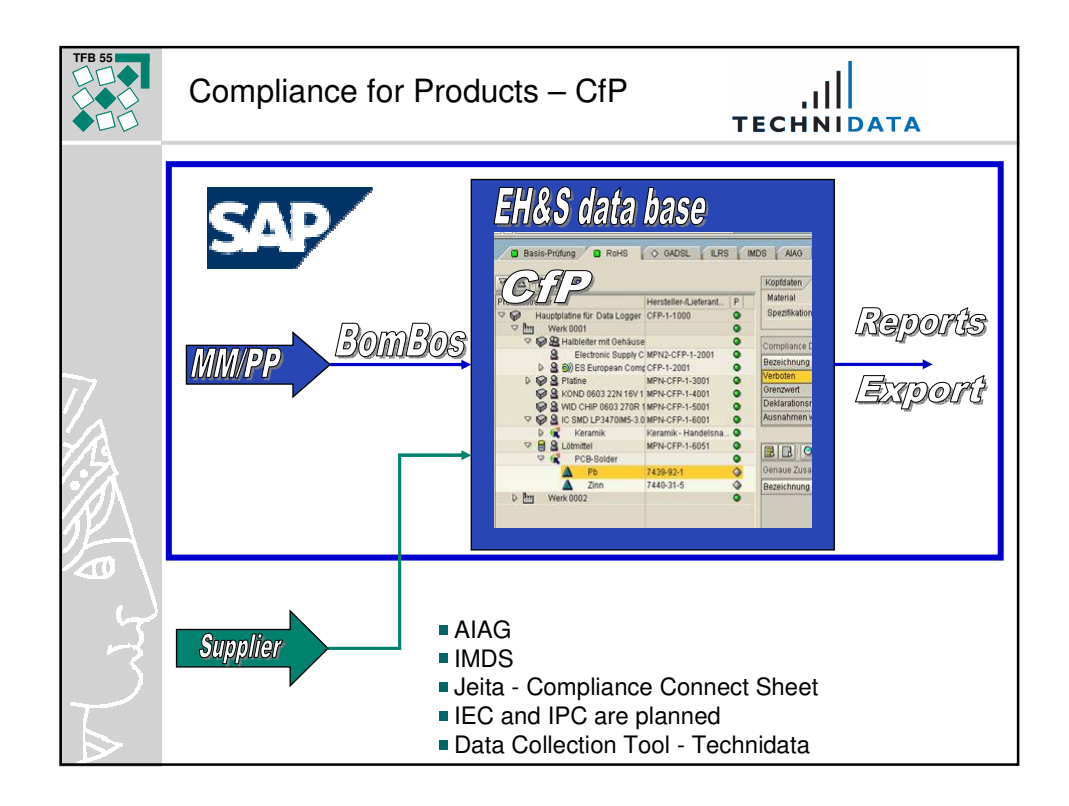

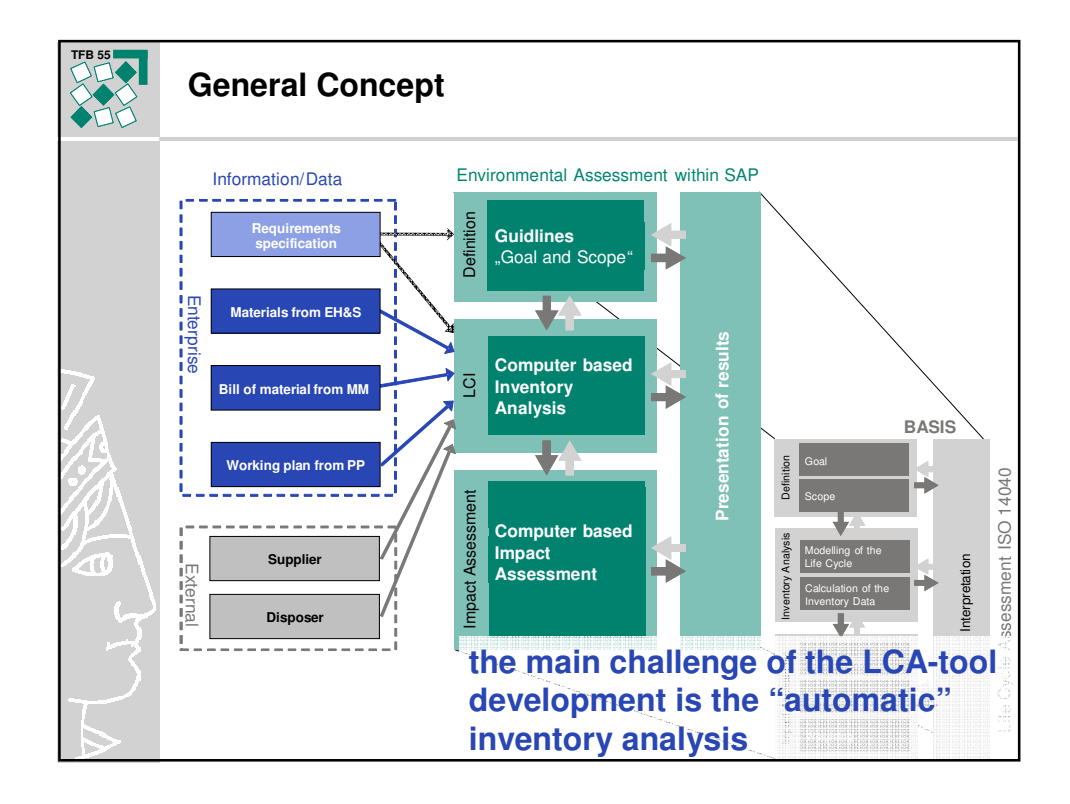

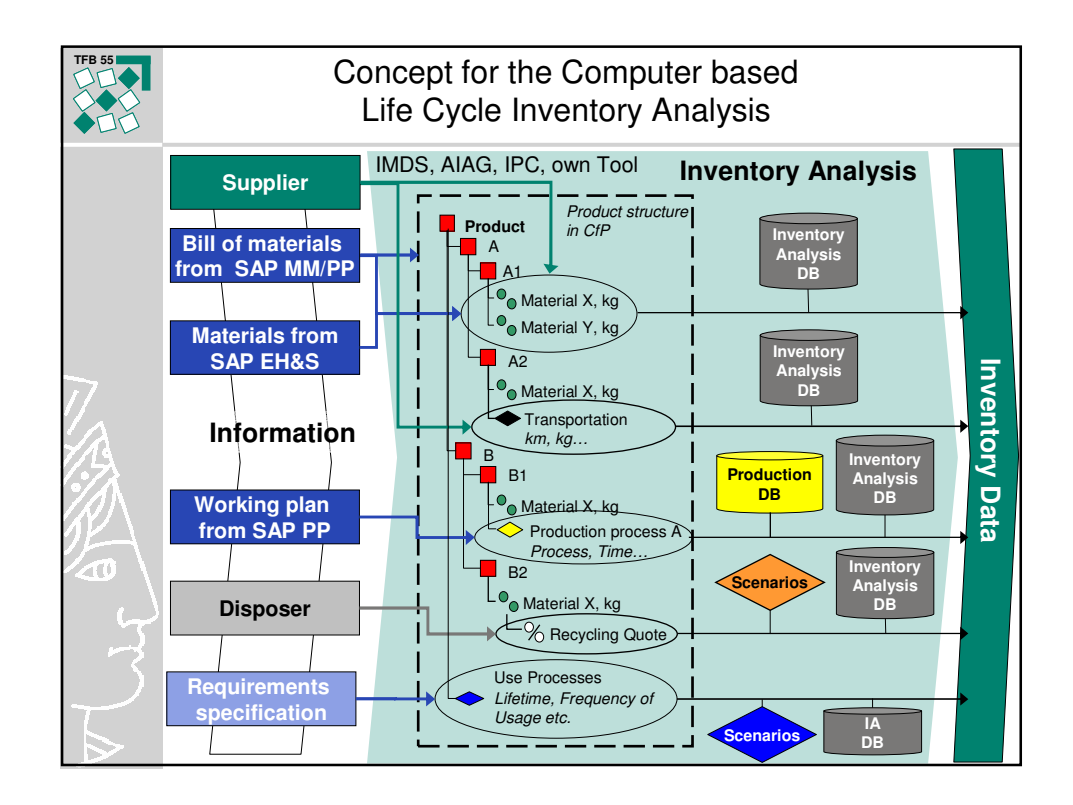

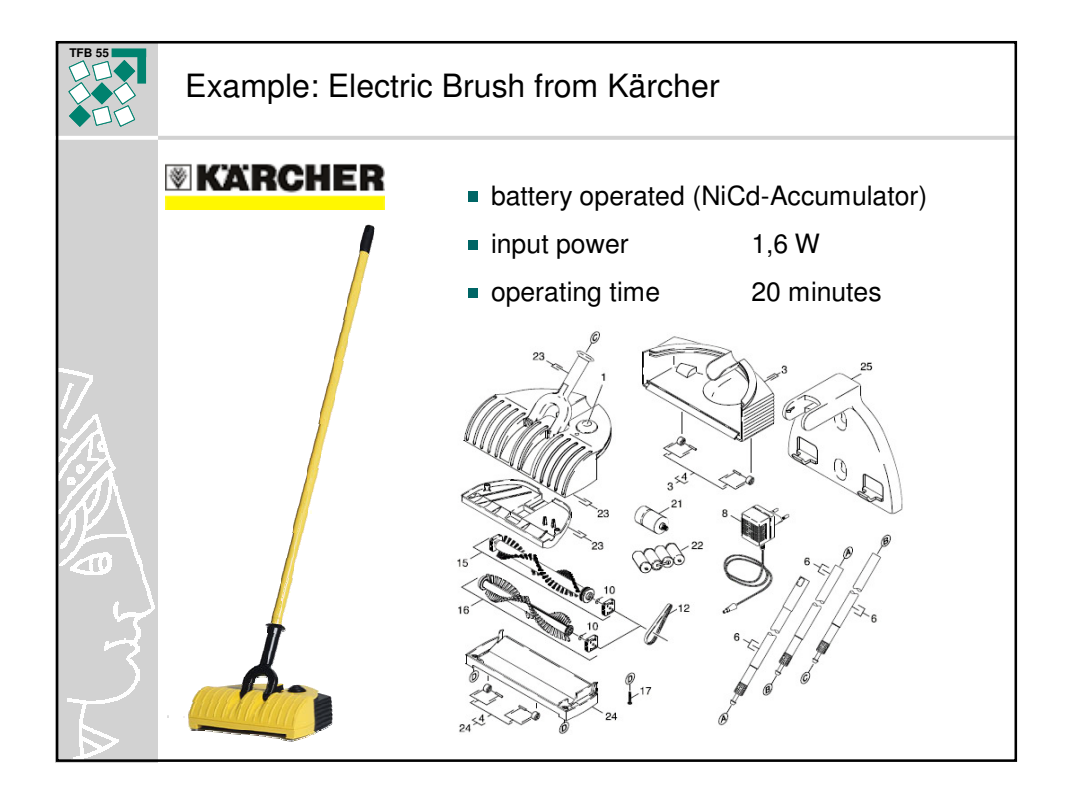

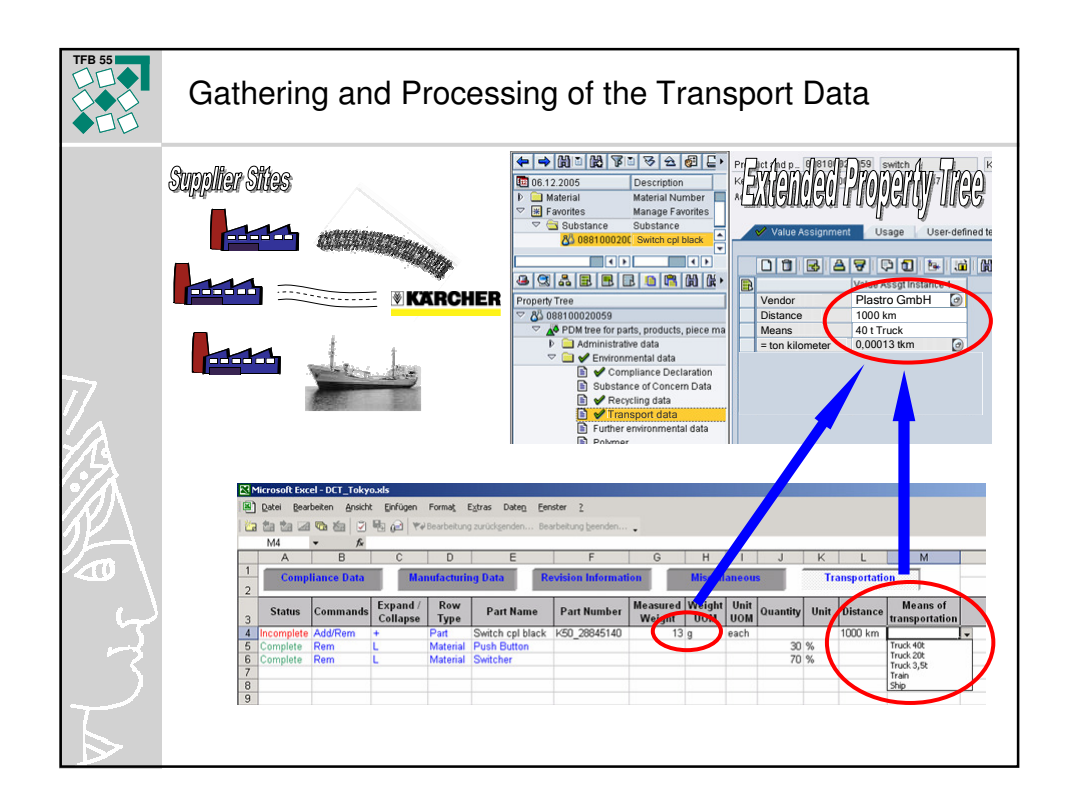

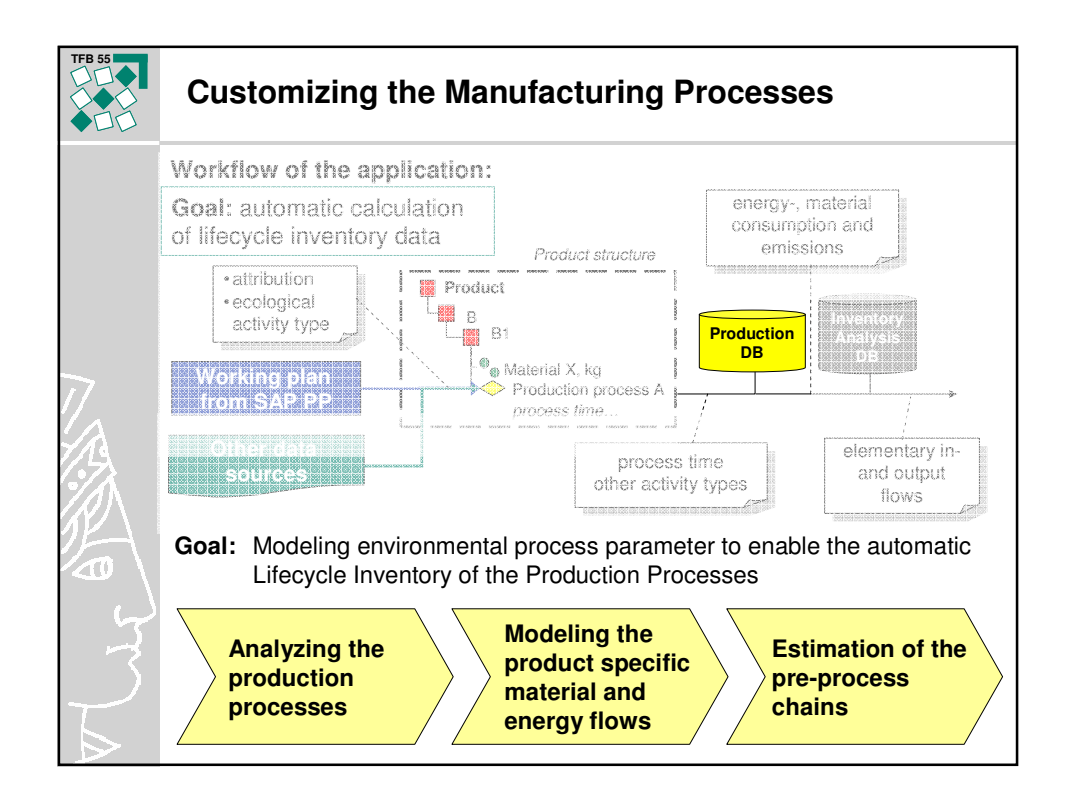

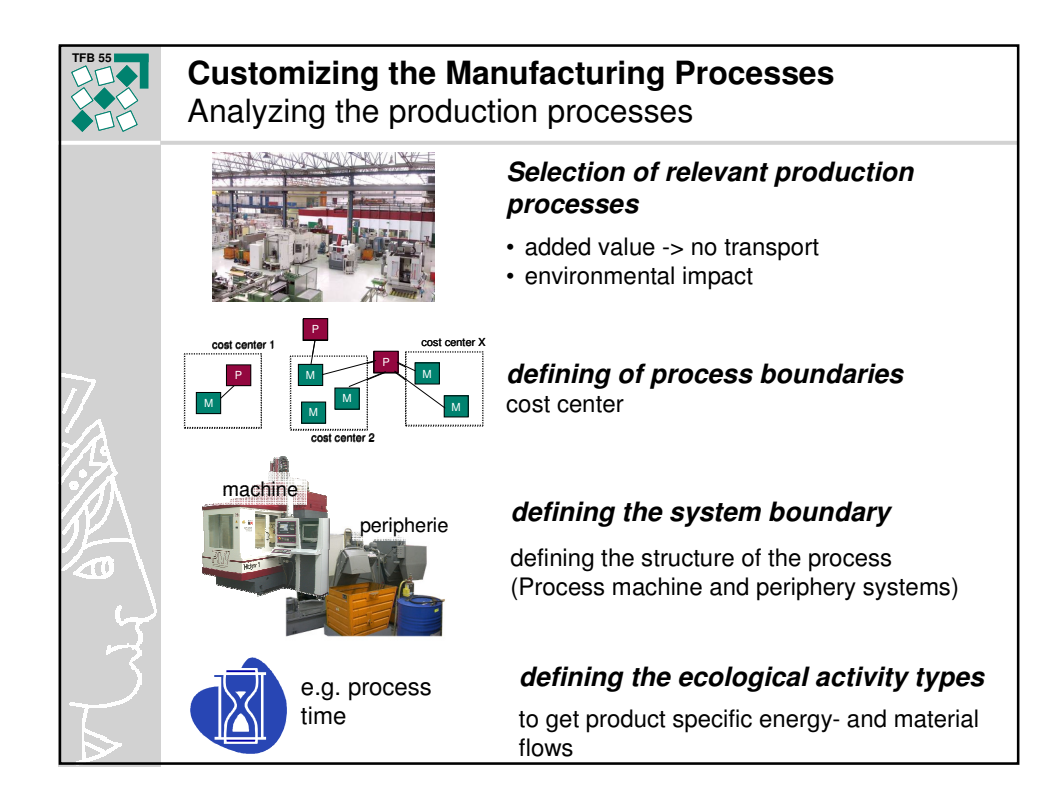

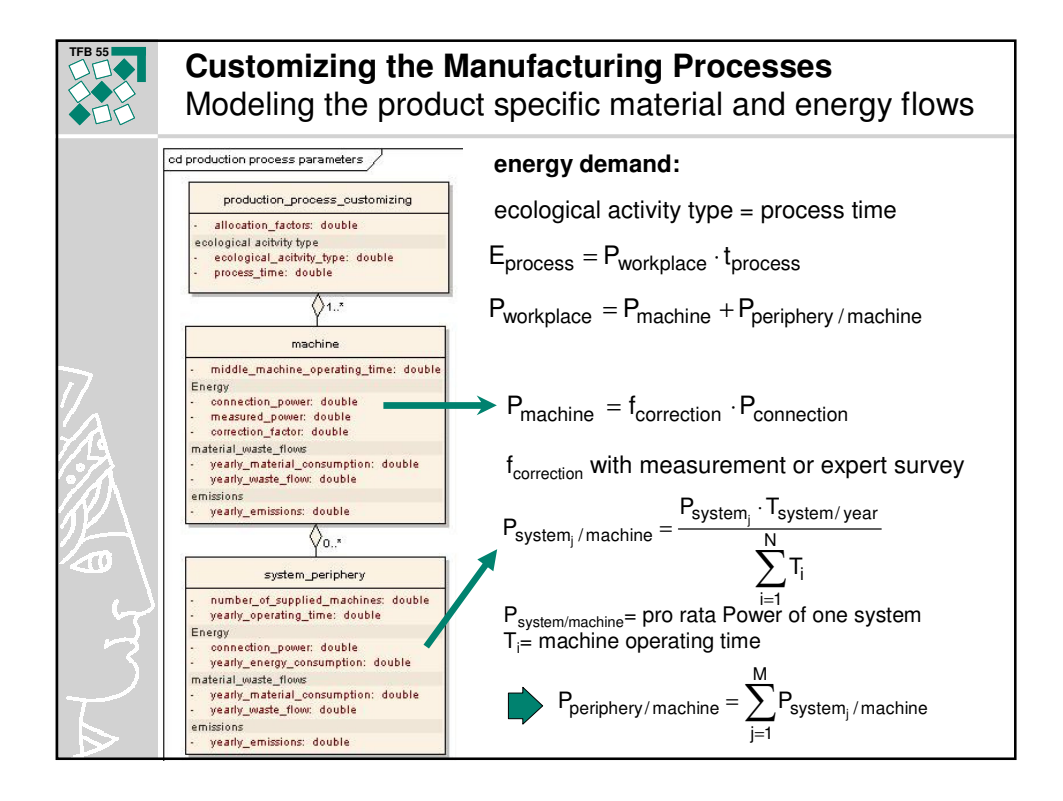

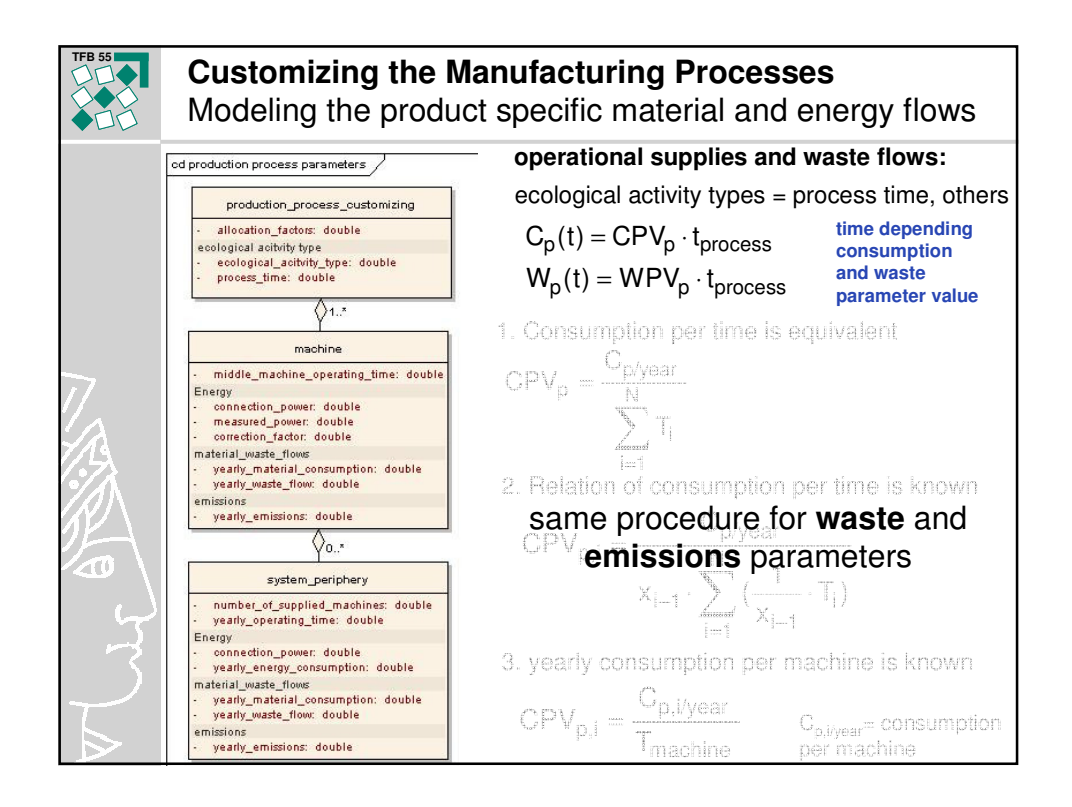

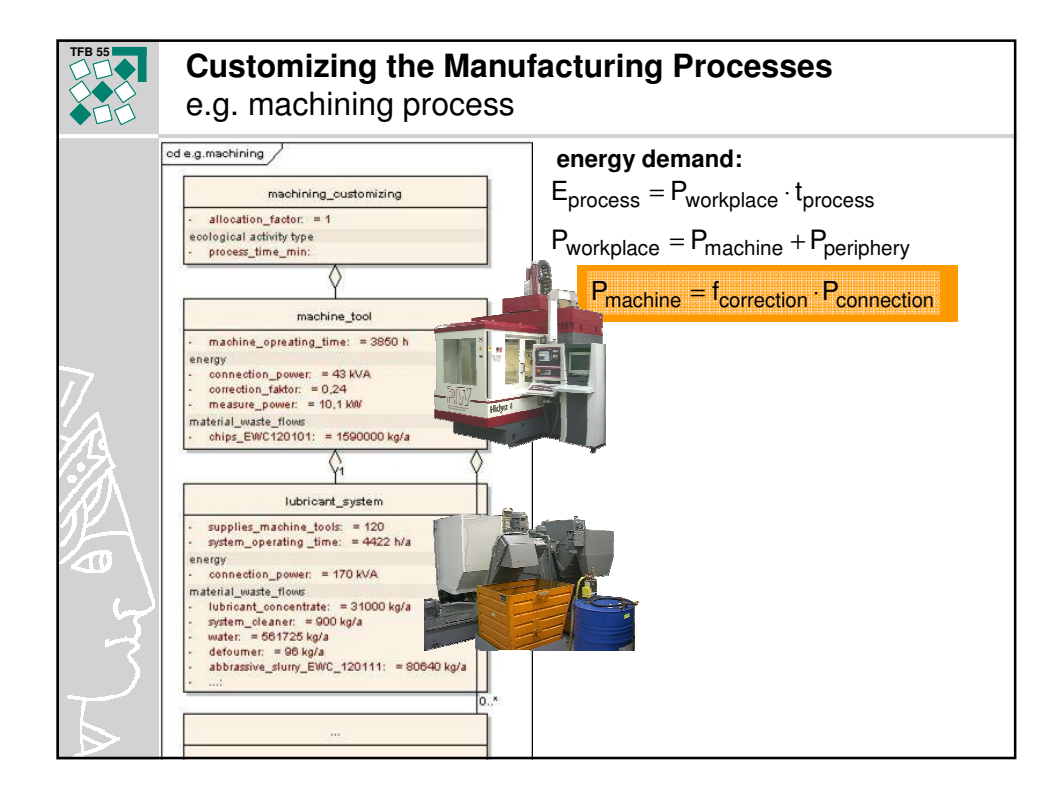

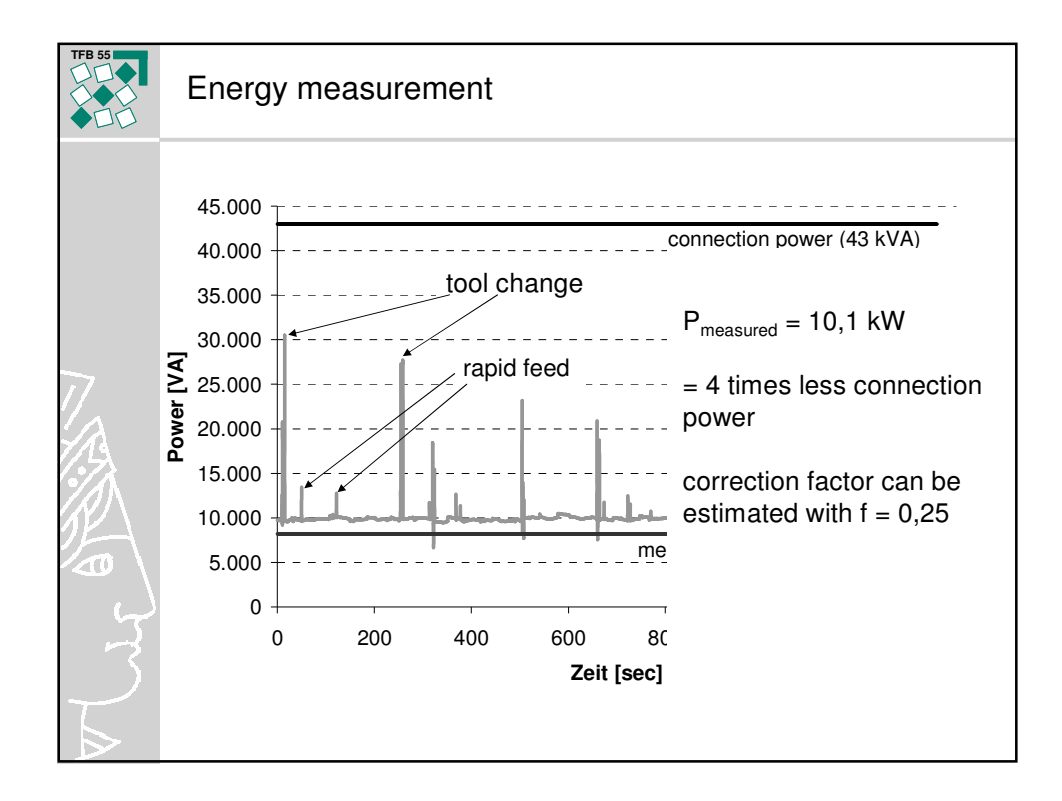

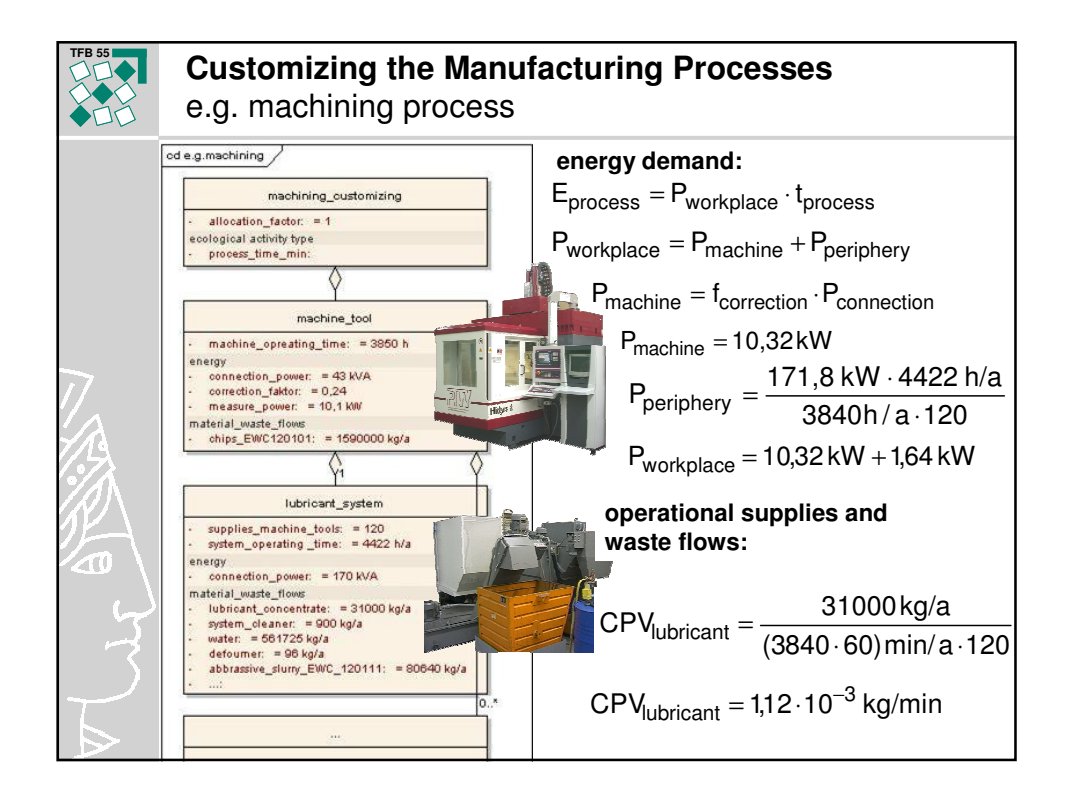

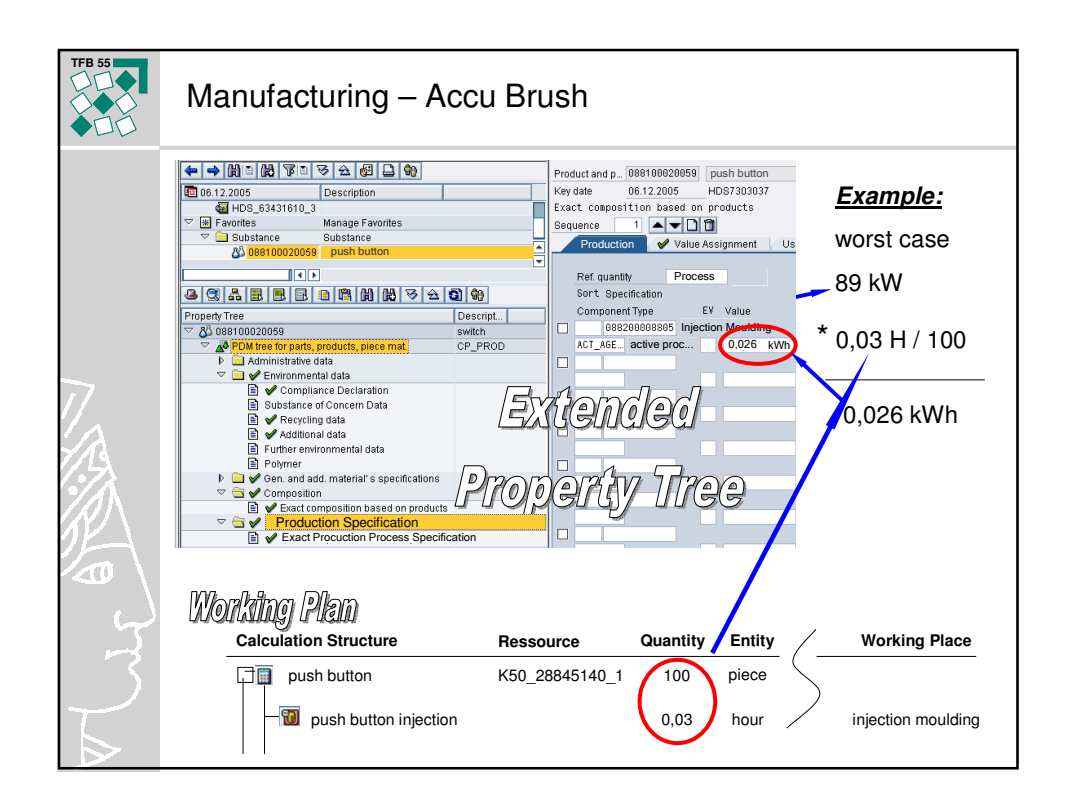

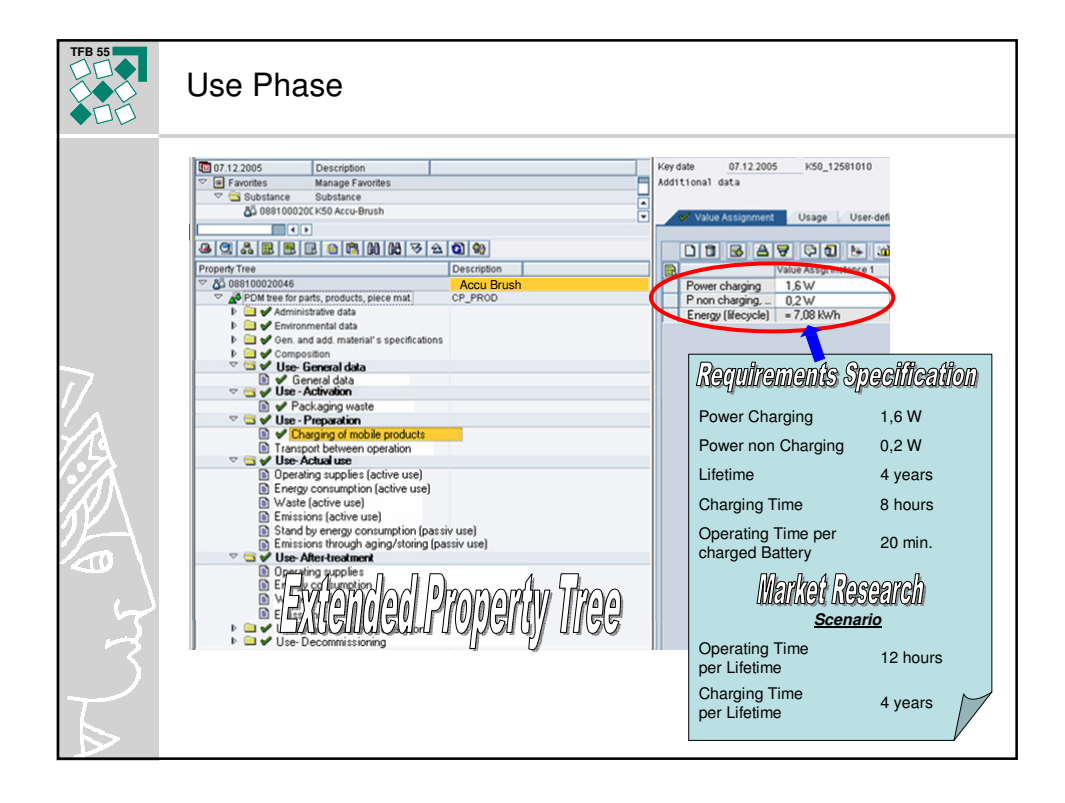

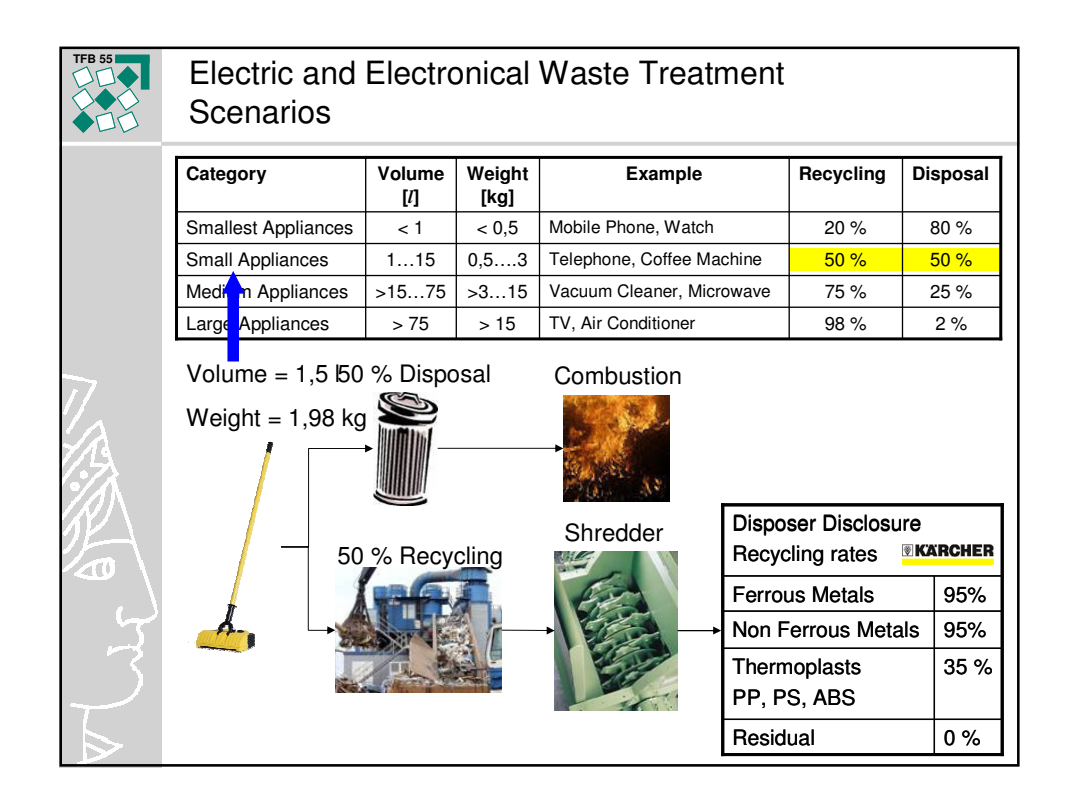

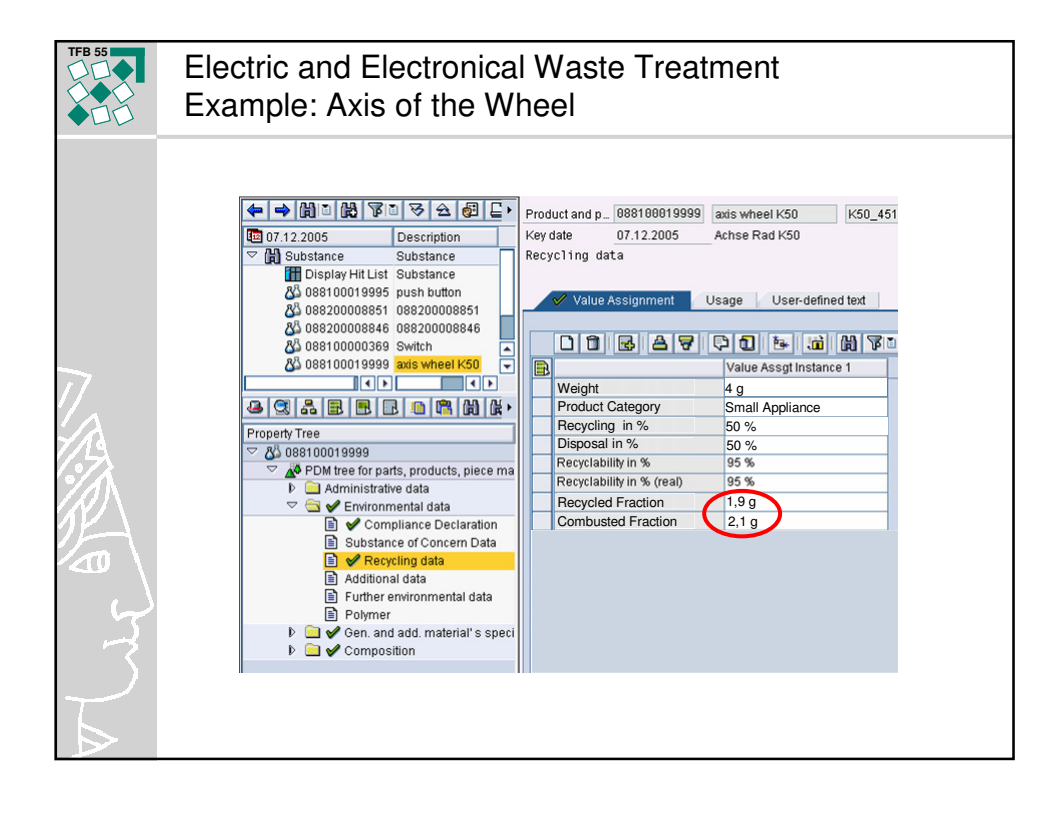

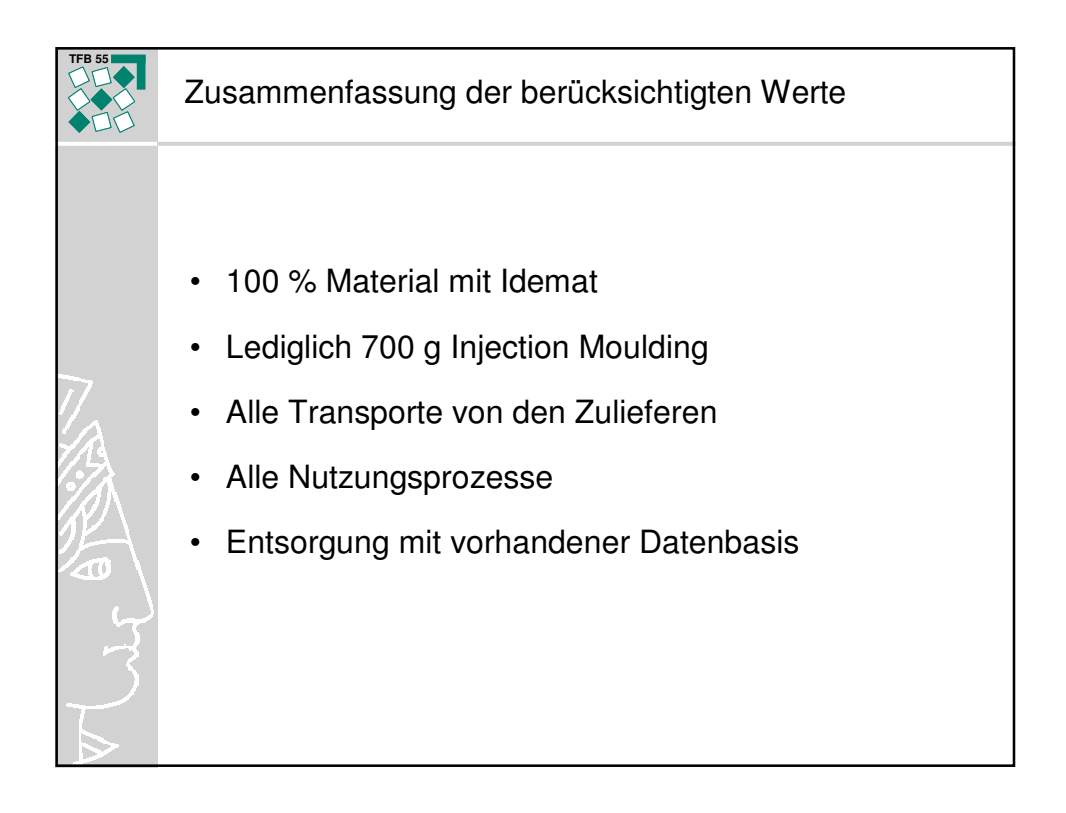

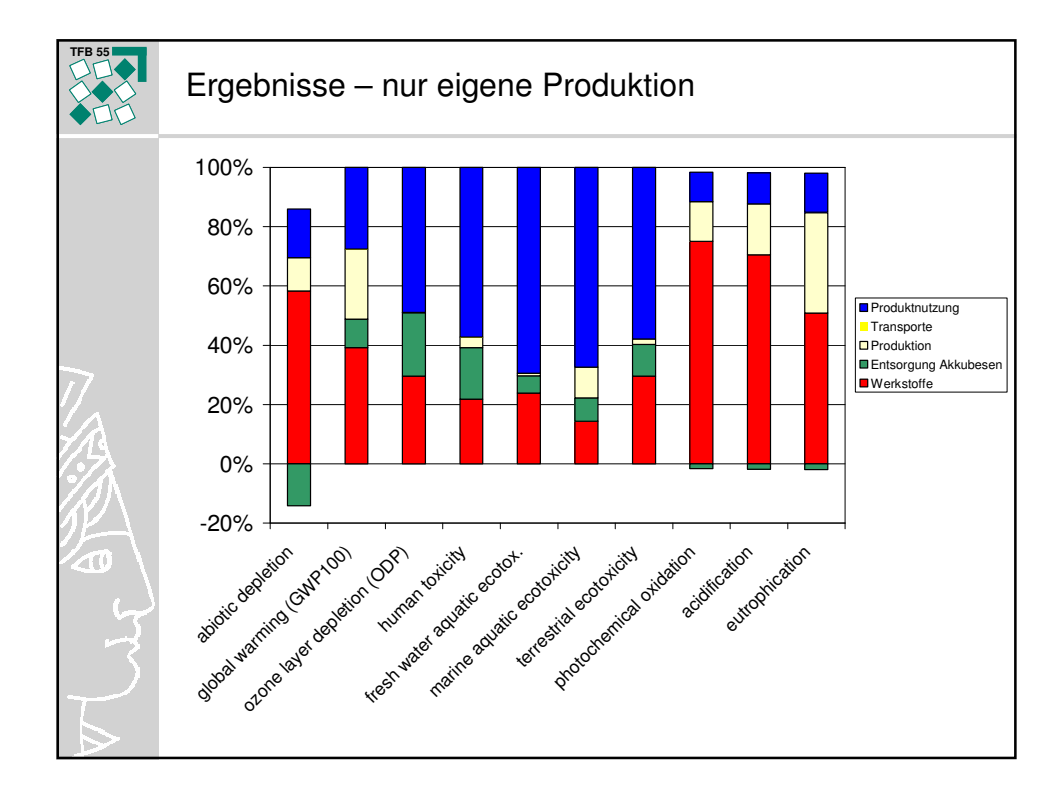

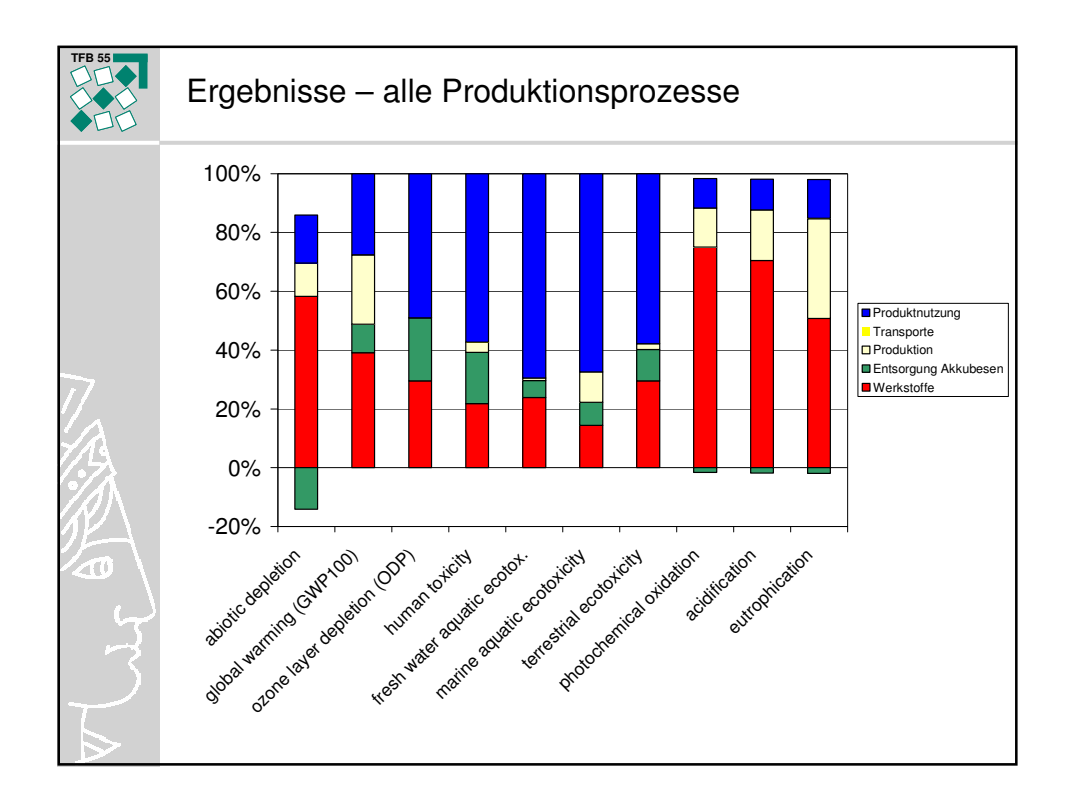

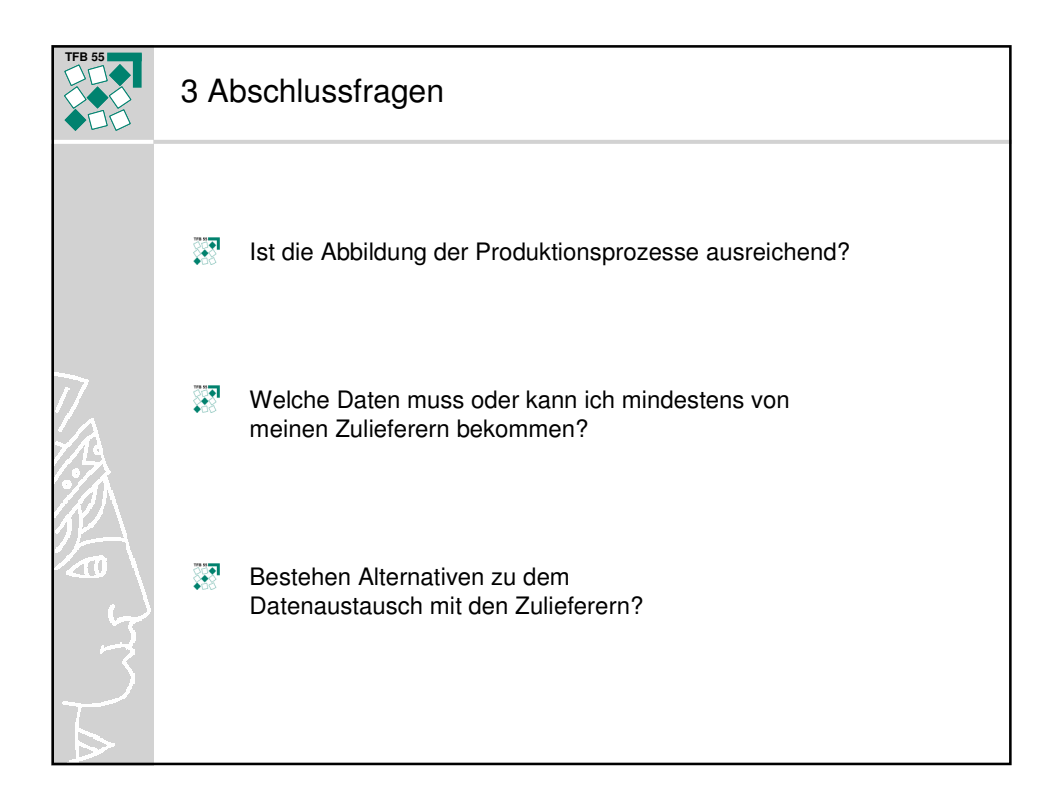